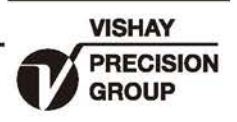

# 称重系统防浪涌保护器

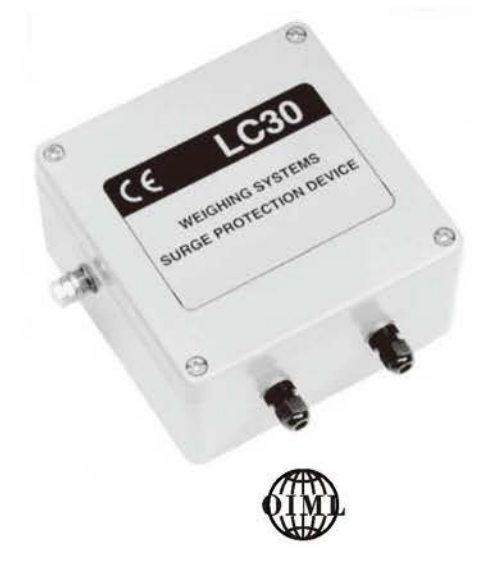

#### 特性

- 保护测量系统和传感器, 避免其受到雷击, 高负载电 流引起损坏。
- 适用于交流或直流供电
- · 对称重精度无影响, CE认证符合EN45.501, "8.1
- 自动复位功能
- 安装在防水保护箱内
- 能使用在EEx(i)防爆系统

## 描述

LC30是一款浪涌保护装置, 能使称重系 统和称重传感器免受因为信号电缆中出现 严重的过压或高脉冲电流所引起的故障和 损害。

有许多原因会产生这种破坏性的浪涌现 象, 例如雷击、电力电缆故障和大型电负 荷的切换等。

LC30采用了三阶段保护概念, 因而不再 需要额外的接地系统,这大大简化了设备 的安装,降低了成本。

应用

●汽车衡

#### 外形尺寸[mm]

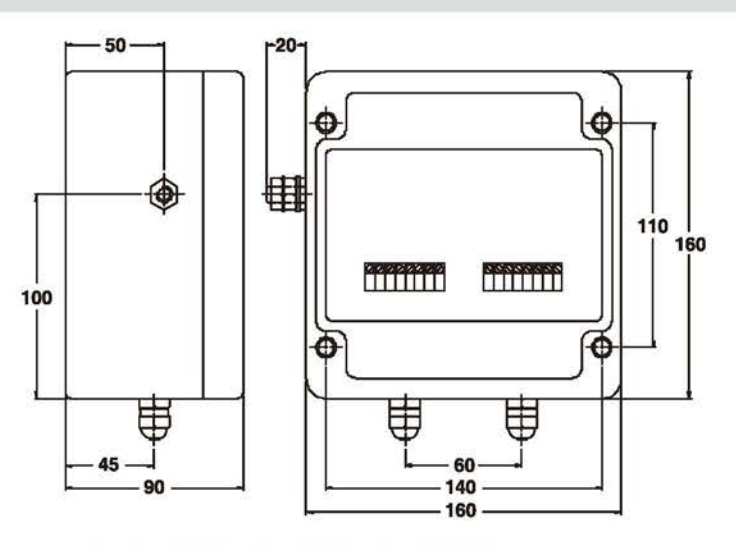

Mounting; internal 7mm diameter, through-holes.

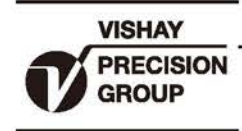

## 称重系统防浪涌保护器

# 型号 LC30

#### Revere

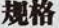

| 参数            | 值                          | 单位              |
|---------------|----------------------------|-----------------|
| 常规激励电压        | $10 - 15$                  | Vac/Vdc         |
| 最大激励电压1       | 22                         | Vac             |
| 最大激励电压1       | 32                         | Vdc             |
| 串联电阻          | $\leq 1$                   | $\Omega$        |
| 最低阻抗2         | 55                         | Ω               |
| 最低信号电平2       | 1                          | µV/d            |
| 泄漏电流          | $≤10$                      | μA              |
| 峰脉冲电流(8/20µs) | 10                         | kA              |
| 允通电压          | 80                         | V               |
| 温度补偿范围        | $-10$ to $+40$             | °C              |
| 工作温度范围        | $-20$ to $+60$             | °C              |
| 存储温度范围        | $-30$ to $+70$             | °C              |
| 湿度            | 5-95 (无冷凝)                 | %RH             |
| 密封            | <b>IP65</b>                |                 |
| 连接            | Input/Output/Sense + Earth |                 |
| 最大终端导体尺寸      | 1.5                        | mm <sup>2</sup> |
| 主接地           | M8 external stud           |                 |
| 重量            | 1.5                        | kg              |

<sup>1</sup> 对称地

2 仅对认证系统

LC30仅在安装点保护系统。 一个系统应该至少有一个LC30在 传感器网络中,并且第二个安装在称重控制室

还应具备额外的保护主电源和任何其他称重系统内在连接,远 程计算机连接, 数据通信要通过电话线等等。

#### 称重系统连接类型:

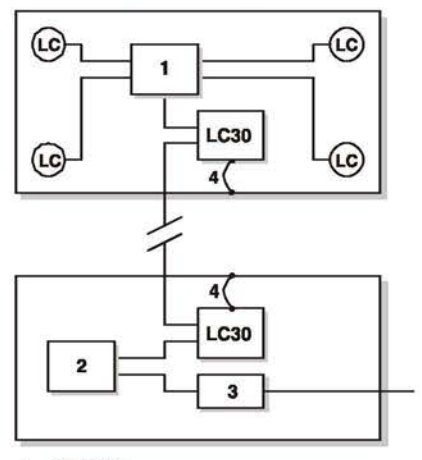

1: 接线盒

- 2: 测量装置或保护
- 3: 附加电源保护
- 4: 当地结构连接